## **Subject Description Form**

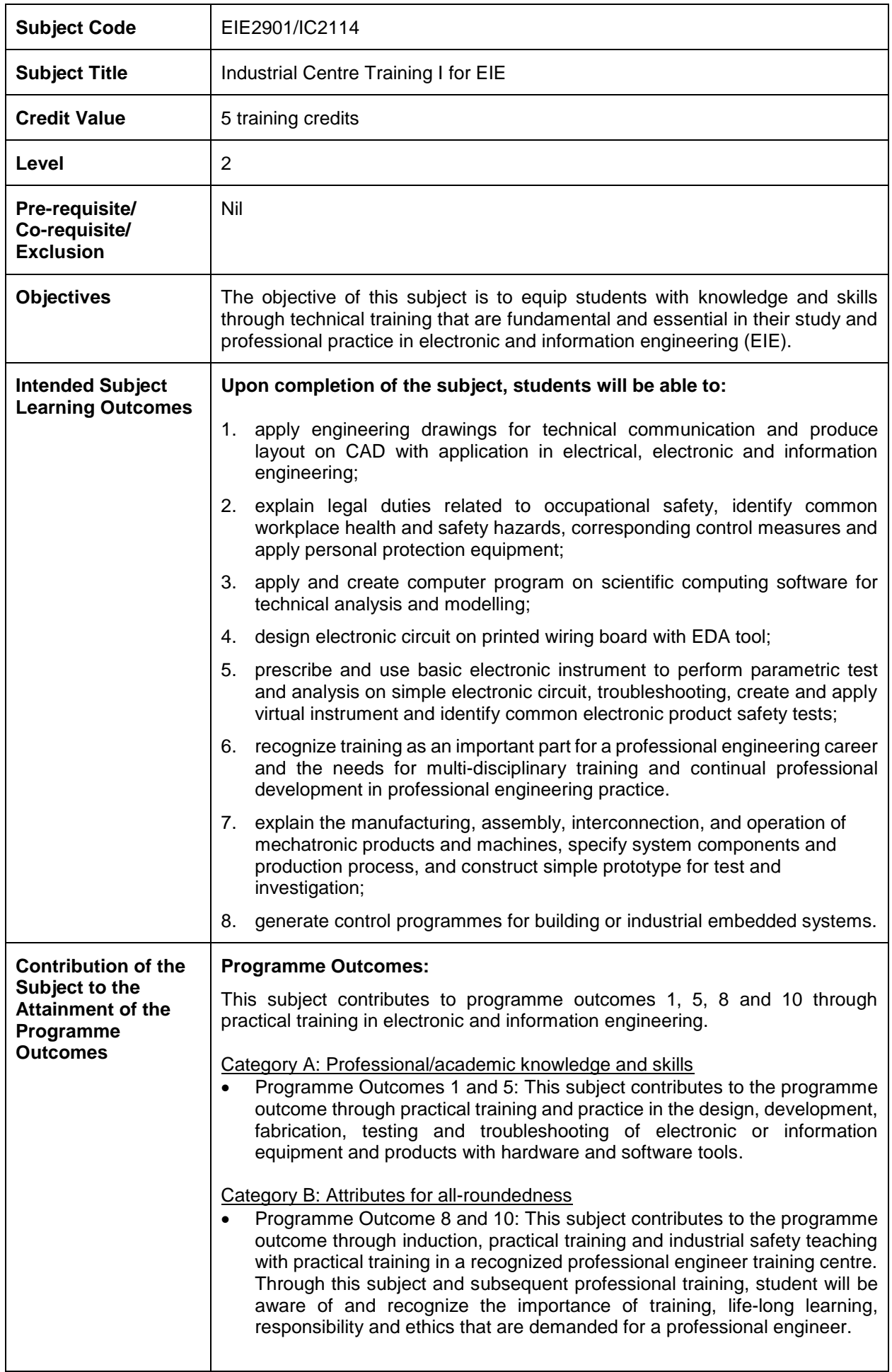

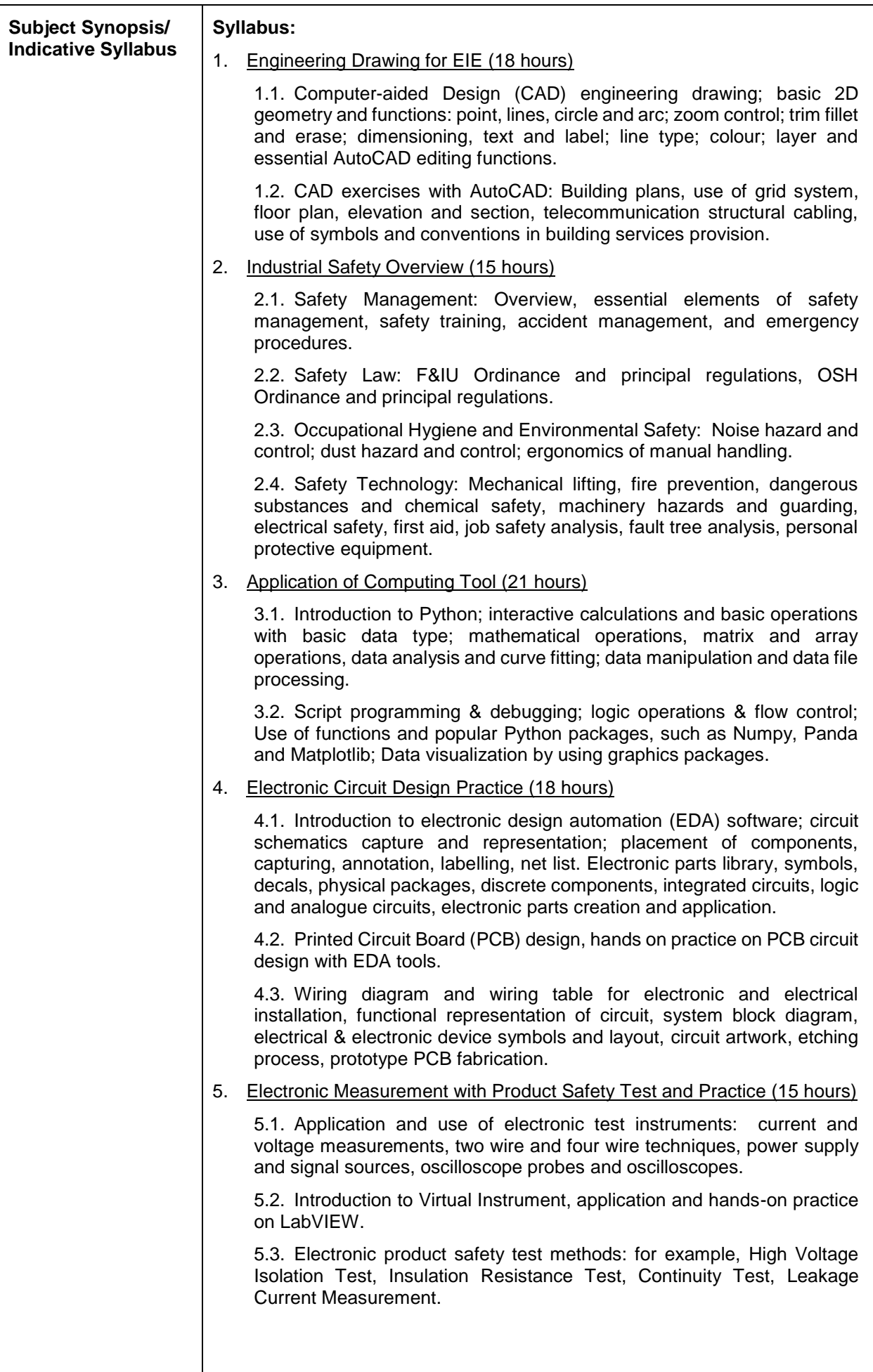

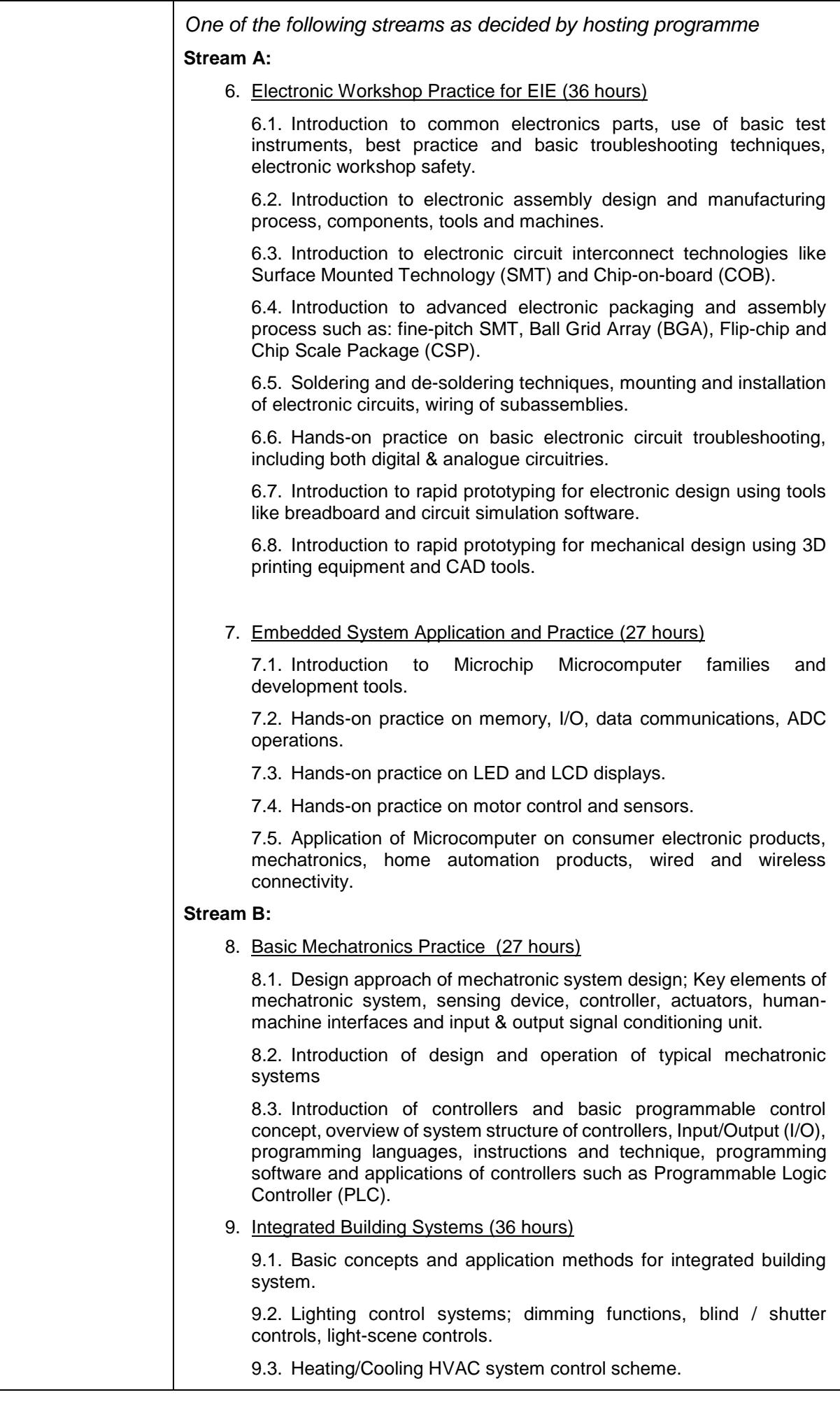

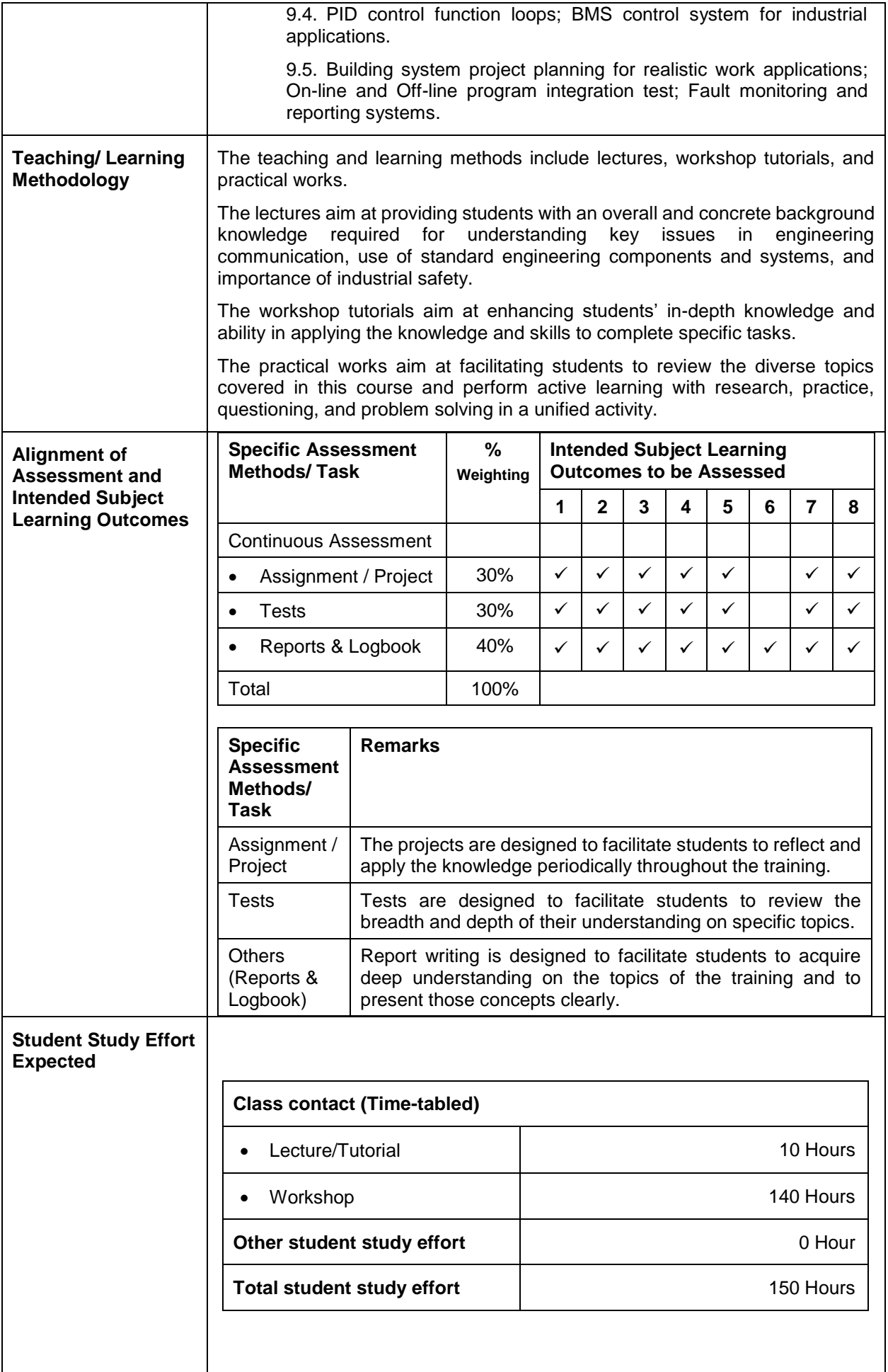

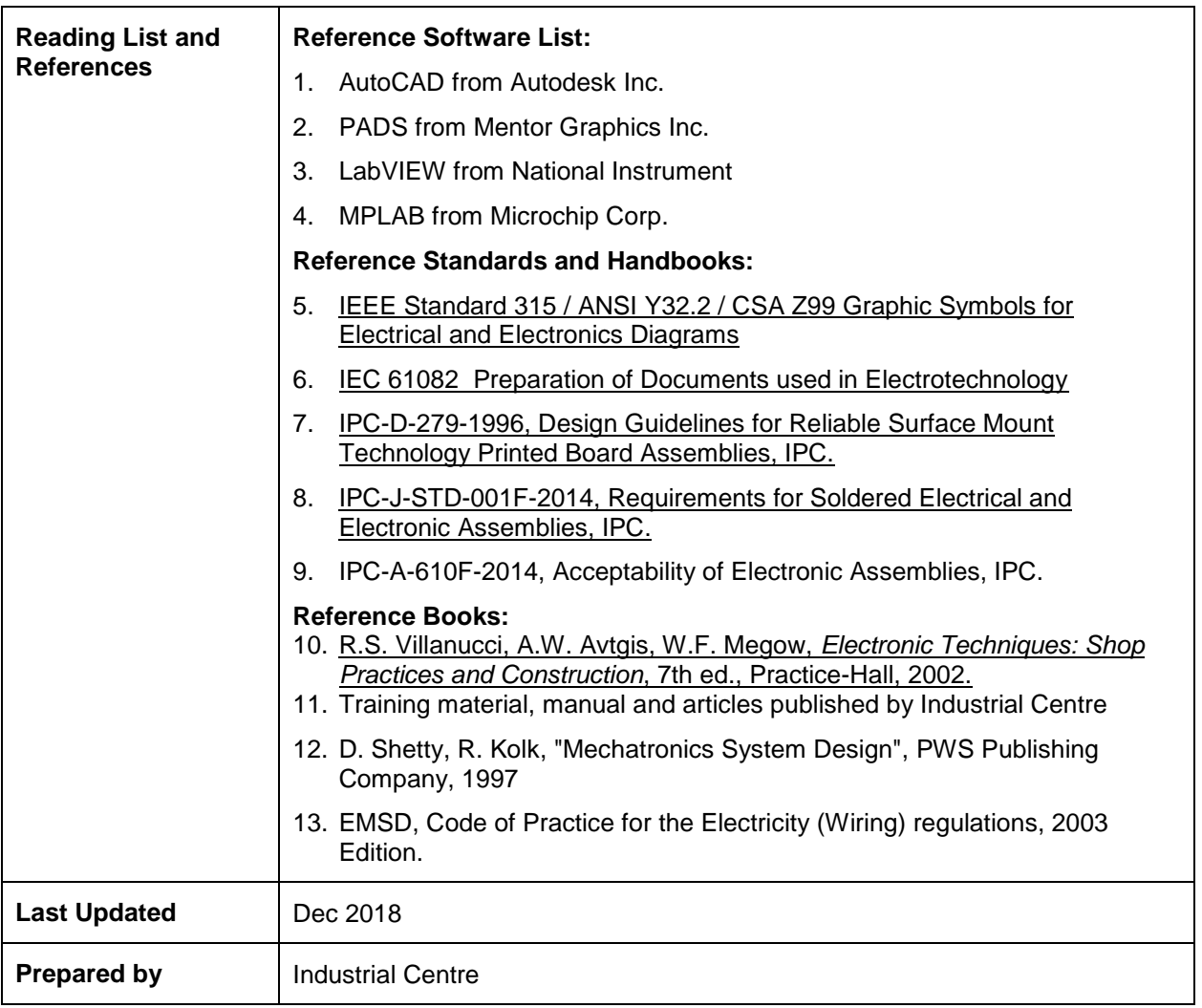